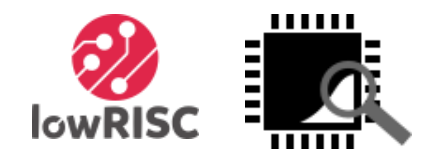

# Trace Debugging in lowRISC

lowRISC release v0.3 with Open SoC Debug

Wei Song<sup>1</sup>, Stefan Wallentowitz<sup>2</sup>, Alex Bradbury<sup>1</sup>, Robert Mullins<sup>1</sup>

1. lowRISC and University of Cambridge

2. Open SoC Debug

12 July 2016

# lowRISC

lowRISC (http://lowrisc.org) is a not-for-profit community project providing complete open source SoC designs.

- Open source hardware: 'Linux of the hardware world'
- Aim to offer complete SoCs that run Linux well
- Extensible platforms: Base design for derivative designs
- RISC-V ISA: Rocket, BOOM, and PULPino
- Produce volume silicon, low-cost development boards and reference designs: 'Raspberry Pi for grownups'
- Research focuses: security and flexibility
- Core team based in Computer Laboratory, University of Cambridge

# lowRISC cont.

- **Approaches** 
	- Simple and permissive licenses
	- Active community collaboration
	- Regular tape-outs with community contribution
	- Minion cores and shims:
		- Flexible/programmable IO, performance counters, accelerators, security co-processor, etc.
	- Tagged memory:
		- Security, performance monitoring, synchronization, etc.
- Progress
	- Initial funding from private donor, recently from Google, eventually self-sustaining
	- Two major code releases: *tagged memory* and *untethered SoC*

# Open SoC Debug

This is a combined release with lowRISC and Open SoC Debug.

- Open SoC Debug [\(http://opensocdebug.org\)](http://opensocdebug.org/)
	- An umbrella project for unified debug infrastructure
	- Provide shared building blocks, interfaces and tools among different platforms
- Design principles
	- **Abstraction from host interface connection**: 16-bit parallel connection provided by Glip [\(http://www.glip.io](http://www.glip.io/)) over UART/USB/JTAG/Ethernet
	- **Easy adoption**: Modular design of debug modules
	- **Unified on-chip communication**: Packet-switched on-chip network connecting all debug components
	- **Functionality**: On-chip trace processing and off-chip trace analyses

# Trace Debugging

- What is trace debugging
	- Collect instruction and user-defined traces for on/off chip analysis
	- Unlike run-control debugging
	- Non-intrusive, no interruption, minimal performance overhead
- Why use trace debugging
	- Multicore: timing, synchronization, race condition, etc.
	- Detect performance inefficiency
	- Complementary to run-control debugging
	- Light-weight instrumentation

#### Overall Structure

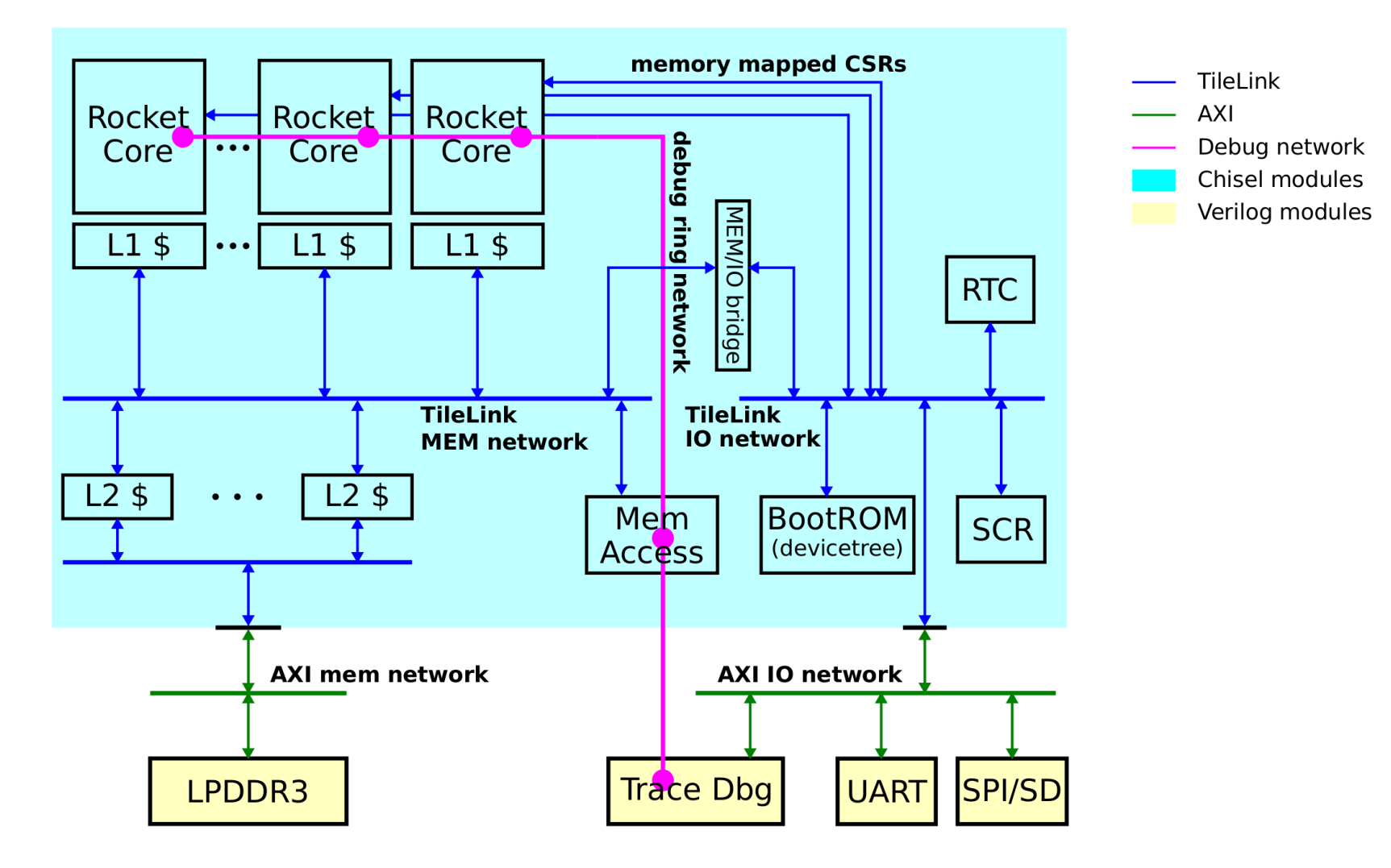

# Trace Debugger Internals

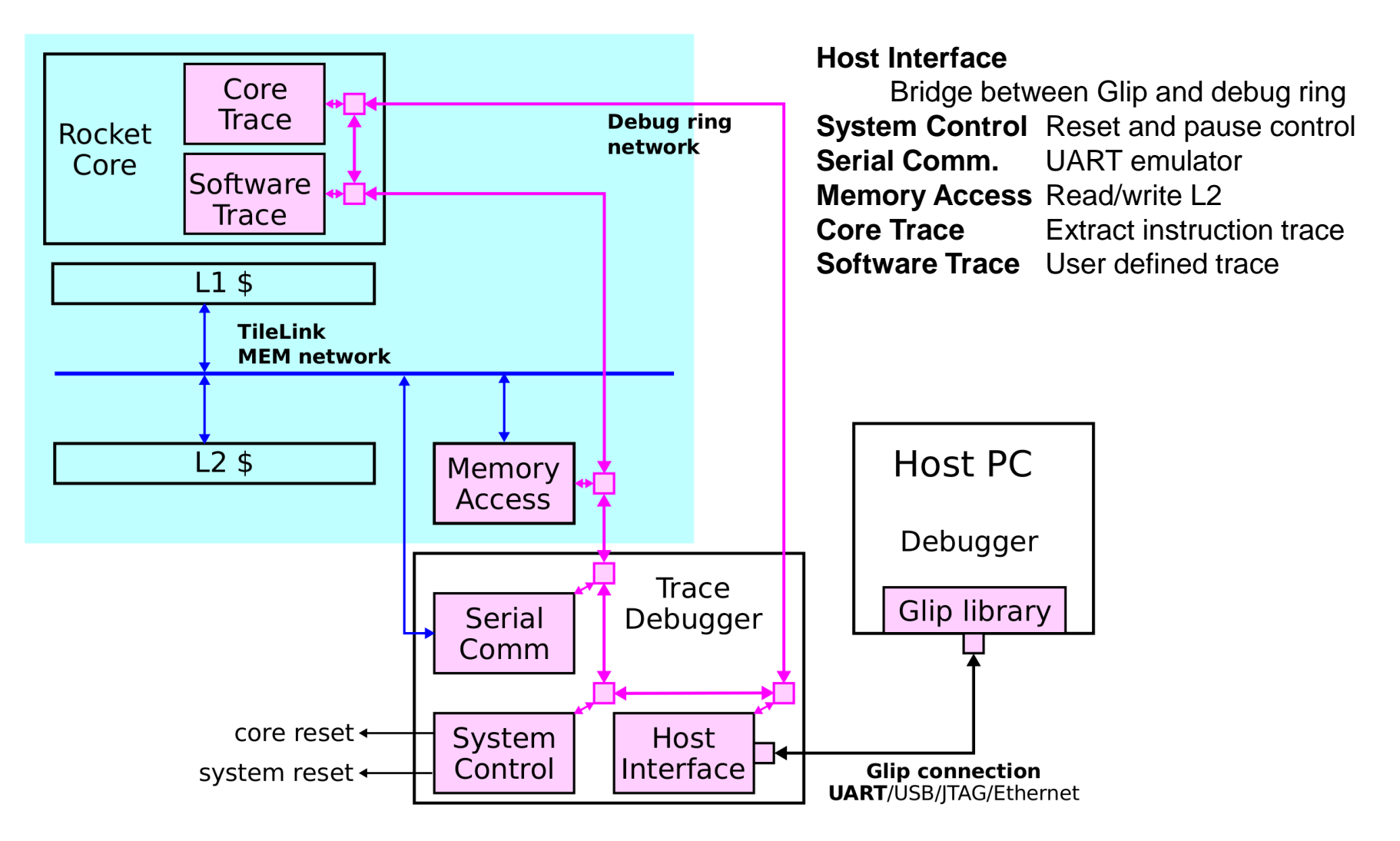

# Enumeration & System Control

- System Enumeration
	- Each debug module has a unique ID used as destination for debug packets
	- Fixed ID for **Host Interface** (0) and **System Control** (1)
	- **System Control** has the total number of modules and communication parameters of the on-chip debug network
	- Each debug module has a set of compulsory registers: type, vendor, version
	- Host side debug software is then able to discover all modules by enumeration
- System Control
	- Total number of modules and parameters for debug network
	- Set/Reset system and processor cores

# Memory Access & Serial Comm.

- Memory Access
	- Provide a coherent access to L2
	- Allow debugger to read/write memory/cache
	- Allow load elf (program) or binary data
- Serial Comm.
	- Emulate a UART16550 IP.
	- Allow UART communication through debugger (share debugger & UART cable)
	- Can be instantiated multiple times if needed

### Core Trace

- Function: collect information from the core execution
	- Reconstruct program flow
	- Verify register values
	- Performance analysis
- Trace collection
	- JAL (function call), jump and branch, change of privilege modes
	- ToDo: more traces and run-time configurable filters
- Trace event generation
	- Packetized with timestamp, send to host over debug network
	- Current: Simple overflow handling (drop but record #drops)
	- Future:
		- Better network flow control / QoS
		- Circular buffering and trace recording to DRAM

#### Example Core Trace

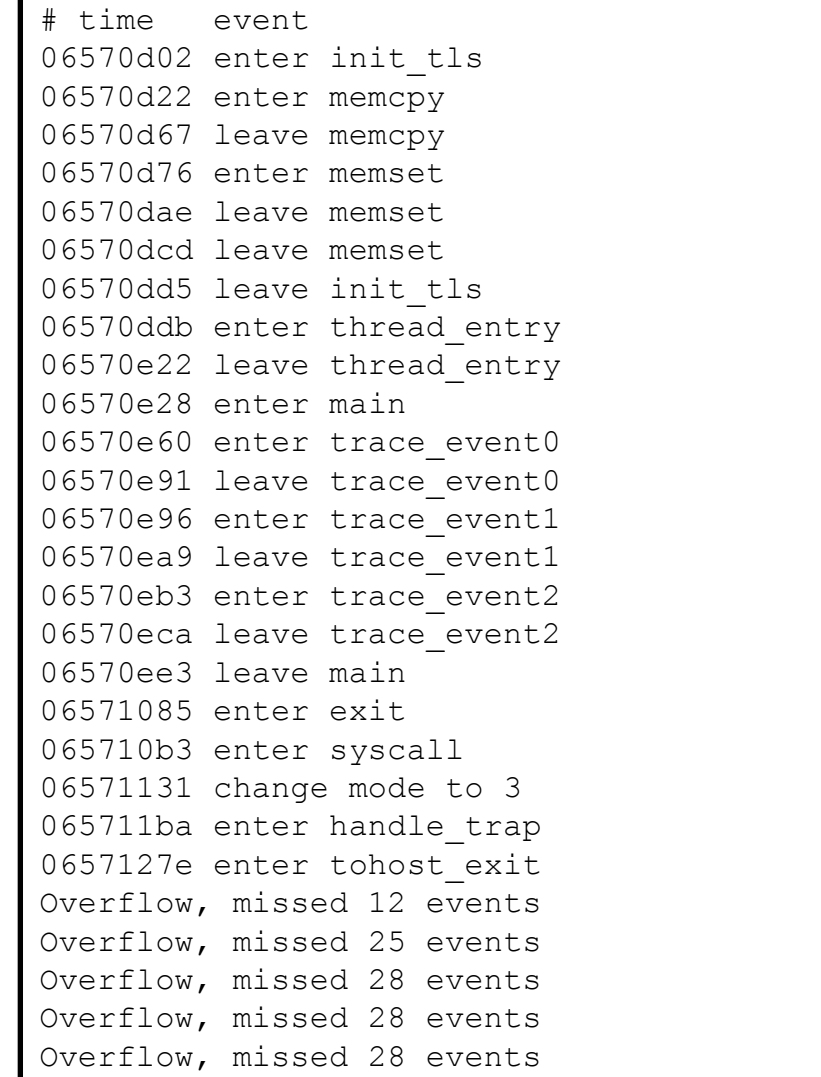

### Software Trace

- Function: minimally-invasive code instrumentation
	- Light-weighted alternative to printf()
	- Performance measurement between code points, etc.
	- Can be release unchanged (safety) with minimal performance impact
- Thread-safe trace procedure
	- A trace event: (id, value)
	- Write to \$a0 (value), tracked by **Software Trace**
	- Write to a dedicated CSR with (id), which triggers an event
- Trace event generation (same with **Core Trace**)
	- Trace event generation
	- Packetized with timestamp, send to host over debug network
	- Future: Better network flow control / QoS

# Example Software Trace

#### • Trace DMA durations

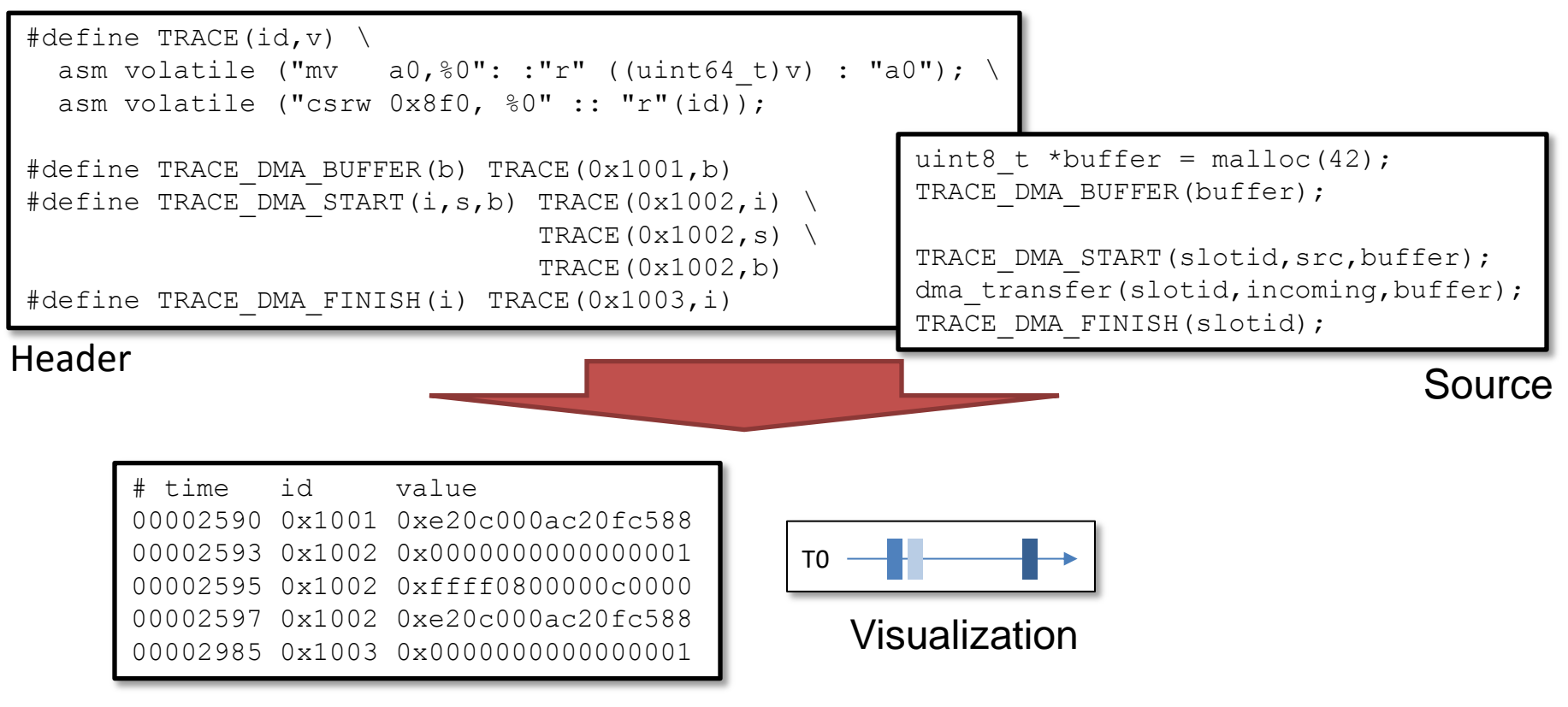

# Debug Procedure

#### Command Line Interface

```
# reset and pause cores
reset -halt
# load a test program
mem loadelf test.elf 3
# enable core trace
ctm log ctm.log 4
# enable software trace
stm log stm.log 5
# open a terminal (xterm)
terminal 2
# run the test
start
```
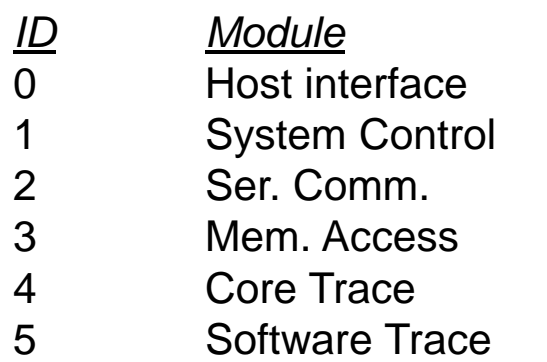

#### Python Script

```
import opensocdebug
import sys
if len(sys.argv) < 2:
     print "Usage: runelf.py <filename>"
     exit(1)
elffile = sys.argv[1]osd = opensocdebug.Session()
osd.reset(halt=True)
for m in osd.get_modules("STM"):
    m.log("stm:03x}.log".format(m.get_id()))
for m in osd.get_modules("CTM"):
    m.loq("ctm{:03x}.loq".format(m.get_id());elffile)
for m in osd.get_modules("MAM"):
     m.loadelf(elffile)
osd.start()
```
# Extra Features of the Debugger

- Uniform debug environment for both Sim/FPGA
	- DPI based Glip interface for simulation.
	- Support UART and trace debugging in both RTL and FPGA simulation.
- Python frontend
	- Allow further tool integration (deliver as a python library).
	- Off-line trace analysis.
	- Easy command extension.

# Future Work for Debugger

- Improve trace collection:
	- Trace compression: Reduce event number and size
	- Trace filtering: Run-time filter configuration
	- Trace triggering: (Cross-) trigger events
	- GUI tools for better trace analysis
- Integrate run-control solution(s):
	- Traditional GDB-like debugger
	- SiFive, Roa Logic & PULP
	- Hopefully support both through a common interface
- On-chip trace processing (research):
	- Analyse/process traces on-chip possibly on minion cores
	- Get from basic information to knowledge!

# Available Boot Procedure

- Load from debugger (tethered)
	- Start FPGA and connect it with debugger
	- Load program (Linux) by debugger
	- Start the SoC from debugger
- Load from SD (untethered)
	- FPGA starts from an on-chip boot RAM
	- Boot program load program (Linux) from SD
	- Jump to the program loaded

# Release v0.3

- Release available in July
	- A tutorial

<http://www.lowrisc.org/docs/debug-v0.3/>

- GitHub repository <http://github.com/lowrisc/lowrisc-chip>
- Key features
	- Trace debugging
	- Low-cost FPGA board: Digilent NEXYS4-DDR
	- Latest updates from Rocket-chip (up to 06/2016)
	- Free development environment (Verilator + WebPACK)
	- Full set of scripts/Makefiles

# Schedule for Future Releases

- April 2015: v0.1 basic tagged memory
- December 2015: v0.2 untethered SoC
- **July 2016: v0.3 trace debugger**
- Optimizing tag cache
- Run-time tag checking
- Integrating minion cores (PULP)

# General Updates from lowRISC

- Summer 2016
	- 4 IMC interns: video / 2-D acceleration / performance counter (tutorial/documentation)
	- 5 GSoC projects: xv6 port, DDRx controller, Arduino library port to PULPino, Musl libc, OP-TEE trusted execution environment
- lowRISC development
	- New hire to look at minion core concepts
	- Add tagged memory back to untethered SoC, thanks to Philipp Jantscher, Graz University of Technology
	- Shim implementation currently under-way (Clifford Wolf)

### Test Chip

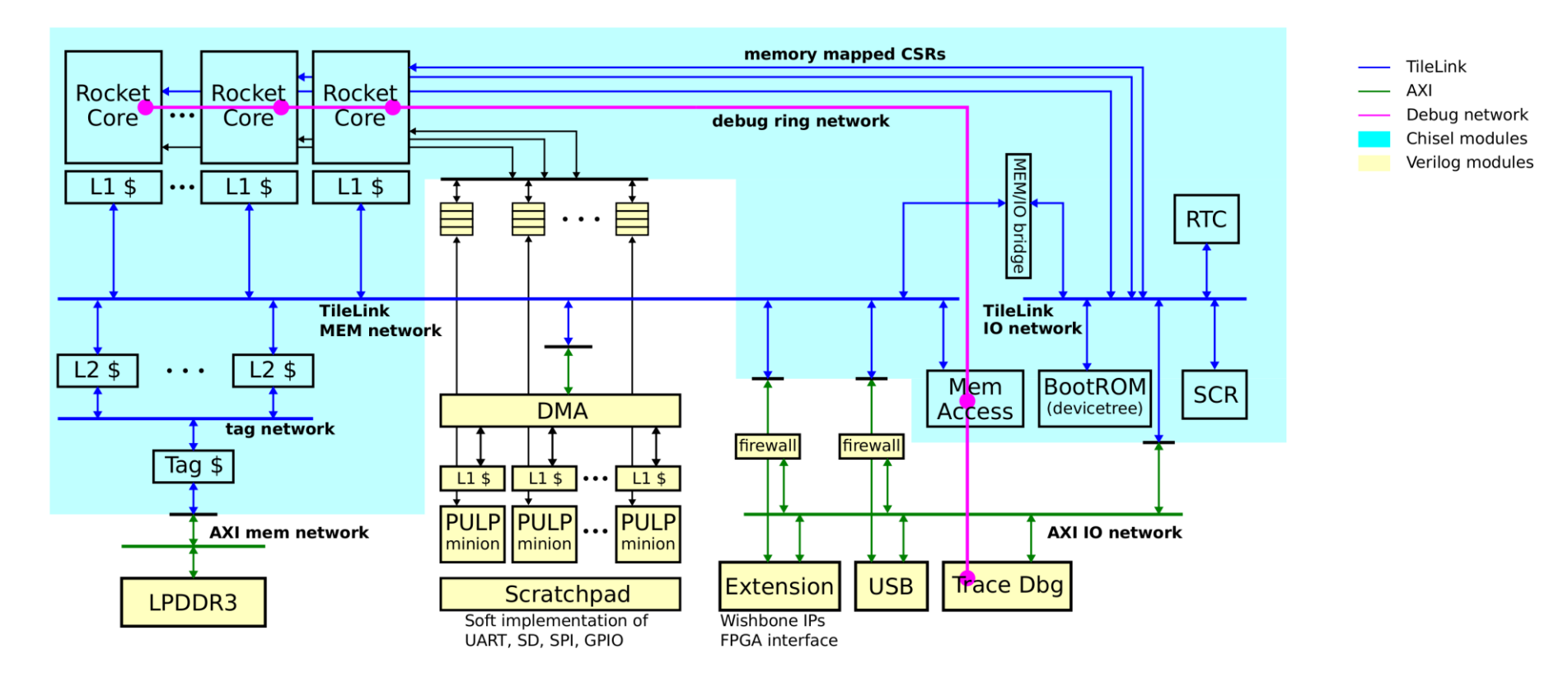

Plan to finish the test chip RTL early 2017 and tape out afterwards.

### Get Involved

- All on GitHub, no hidden code.
- Submit pull request for bug fixes.
- Contact us for ideas, improvement, extensions.

Contribution is needed …

**lowRISC**: Peripherals, testing, compiler, Linux kernel, benchmarking, etc. **Open SoC Debug**: GUI, trace analysis, support for more SoC platforms.

#### **lowRISC**

![](_page_21_Picture_101.jpeg)

#### **Open SoC Debug**

![](_page_21_Picture_102.jpeg)